## SAP ABAP table ALCSMCONF {Configuration for CCMS Agents}

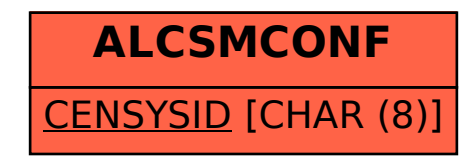